# 10.34: Numerical Methods Applied to Chemical Engineering

Lecture 8: Quasi-Newton-Raphson methods

1

- Solutions of nonlinear equations
- The Newton-Raphson method

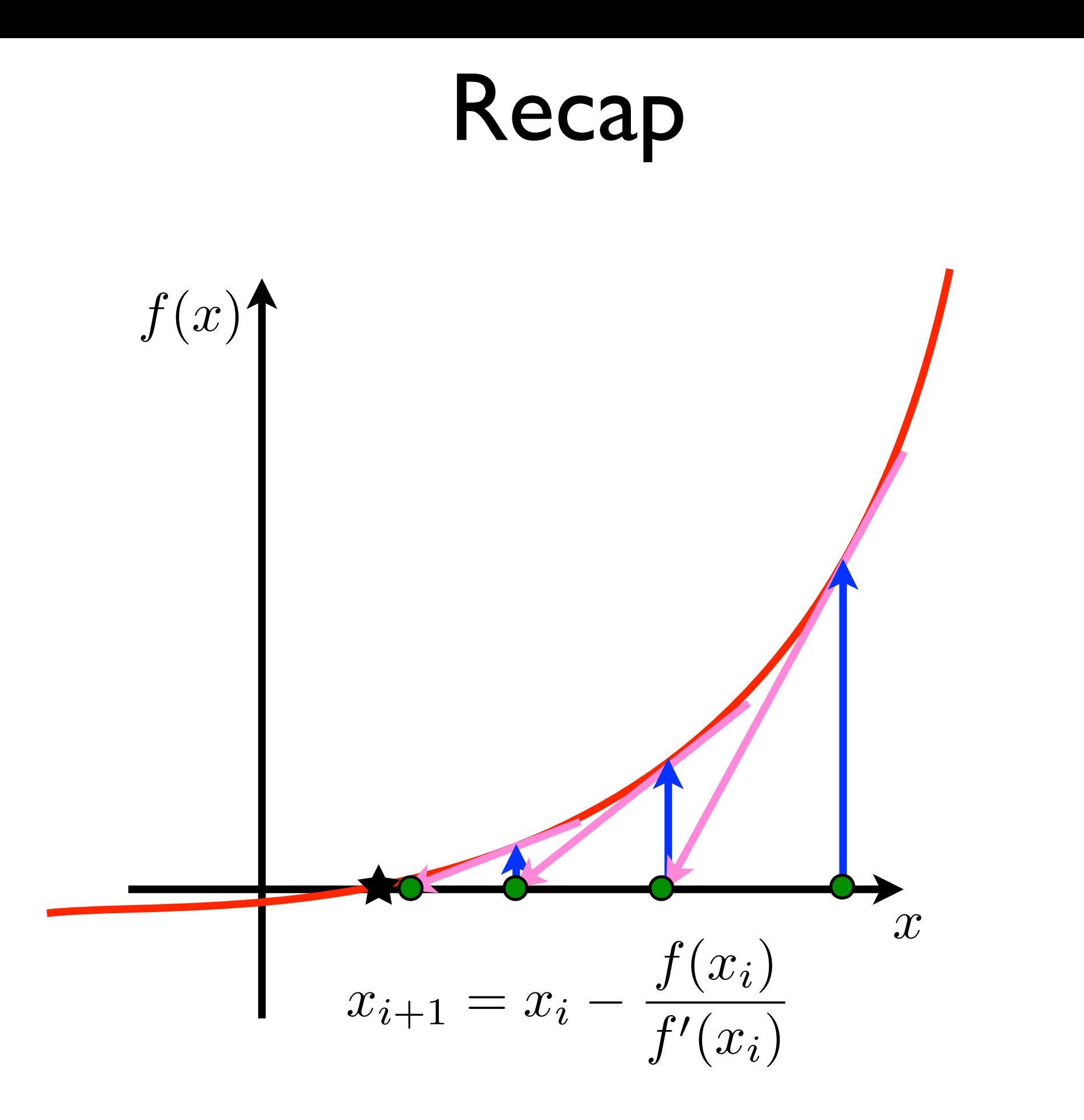

 Apply the Newton-Raphson method to find the roots of • Derive the Babylonian method for finding square roots. the equation:

$$
f(x) = x^2 - S
$$

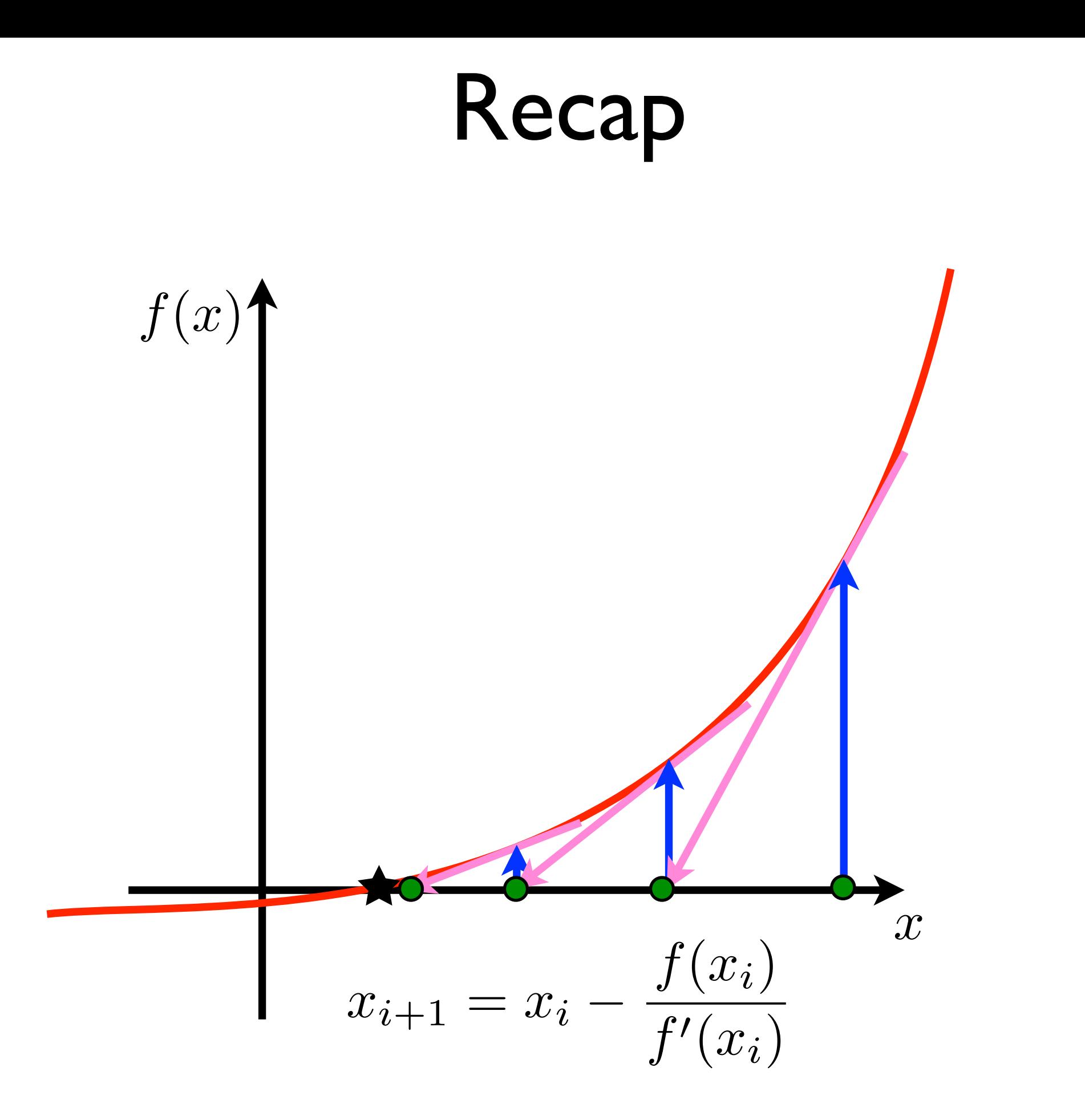

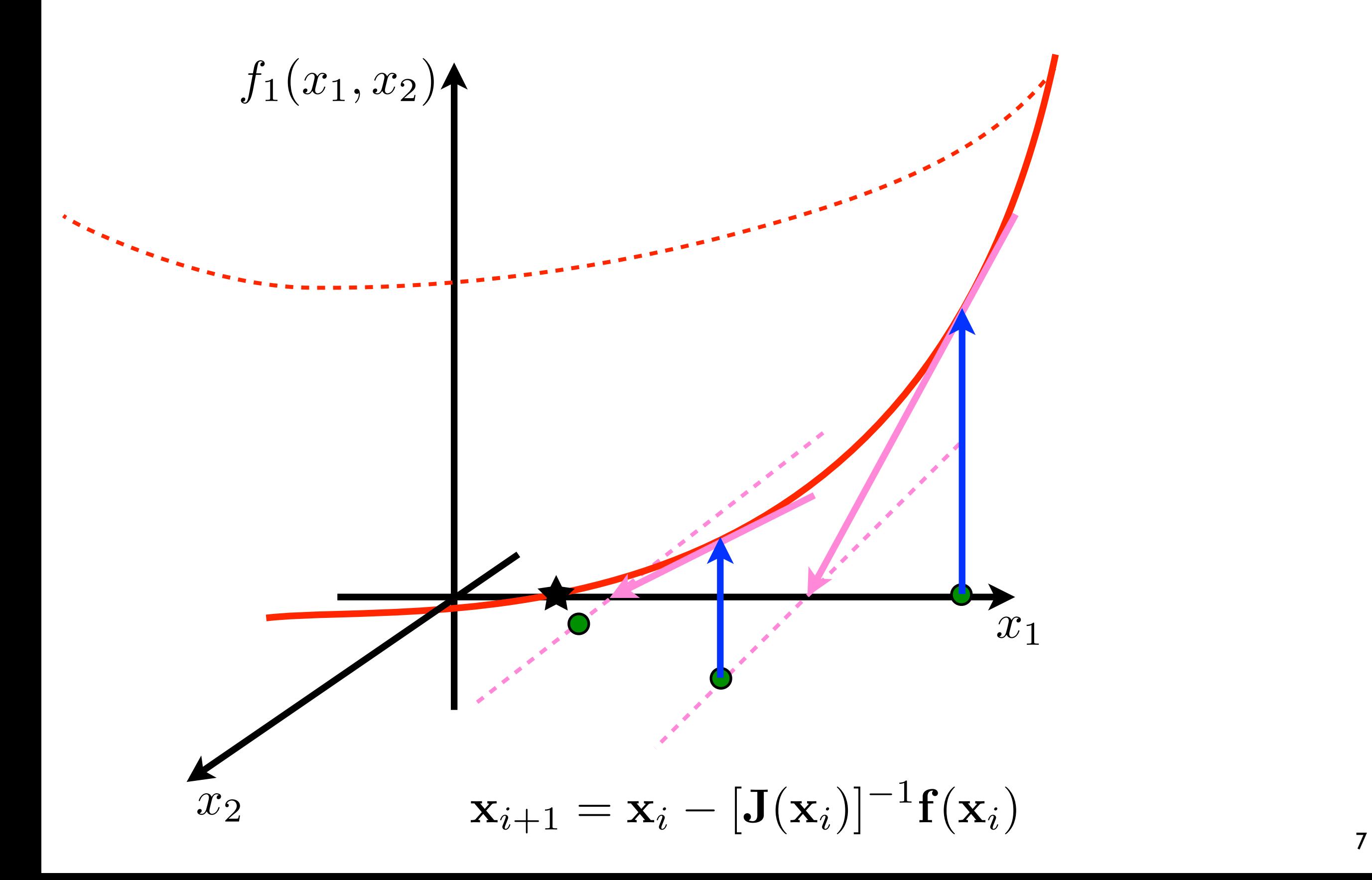

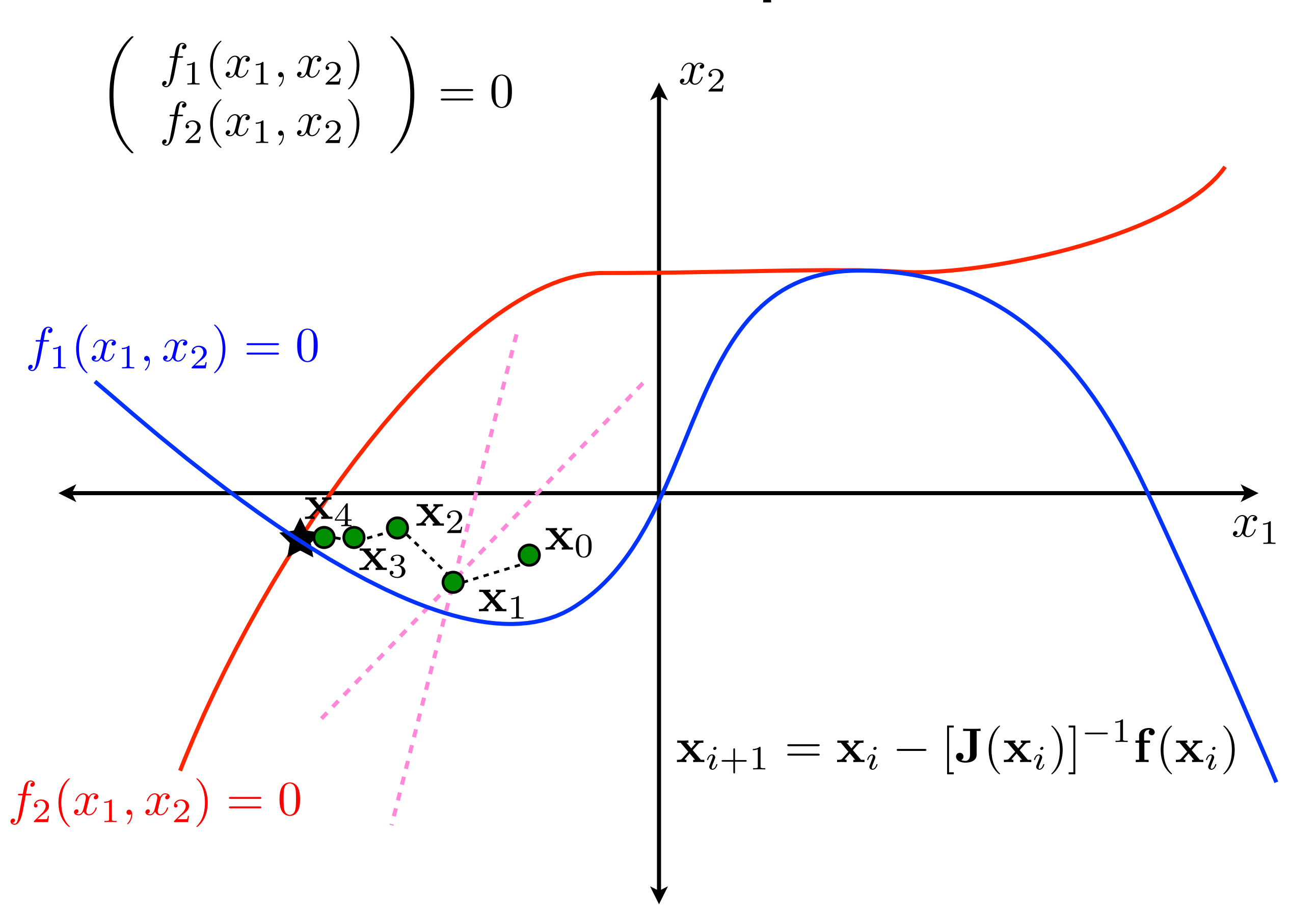

# Convergence of NR Method

- The Newton-Raphson method converges quadratically.
- Proof for the I-D case:

• 
$$
|x_{i+1} - x^*| = \left| x_i - \frac{f(x_i)}{f'(x_i)} - x^* \right|
$$

Recall that:

$$
f(x^*) = 0 = f(x_i) + f'(x_i)(x^* - x_i) + \frac{1}{2}f''(x_i)(x^* - x_i)^2 + \dots
$$

• Therefore: 
$$
|x_{i+1} - x^*| = \left| \frac{1}{2} \frac{f''(x_i)}{f'(x_i)} (x_i - x^*)^2 \right| + O((x_i - x^*)^3)
$$

• When the Newton-Raphson method converges:

$$
\lim_{i \to \infty} \frac{|x_{i+1} - x^*|}{|x_i - x^*|^2} \le \left| \frac{1}{2} \frac{f''(x^*)}{f'(x^*)} \right|
$$

• This holds as long as  $f'(x^*) \neq 0$ ,

# Convergence of NR Method

• The Newton-Raphson method converges quadratically:

$$
\lim_{i \to \infty} \frac{\|\mathbf{x}_{i+1} - \mathbf{x}^*\|_p}{\|\mathbf{x}_{i+1} - \mathbf{x}^*\|_p^2} = C
$$

- as long as the Jacobian is not singular:  $\det \mathbf{J}(\mathbf{x}^*) \neq 0$
- When the Jacobian is singular, linear convergence occurs.
- Notice that quadratic convergence is guaranteed only when the iterates are sufficiently close to the root.
	- Newton-Raphson method. It is locally convergent! • Good initial guesses are essential to the success of the
	- iterates which may or may not converge at all. • Bad initial guesses can lead to a chaotic series of

#### Failures of NR Method

• Example:

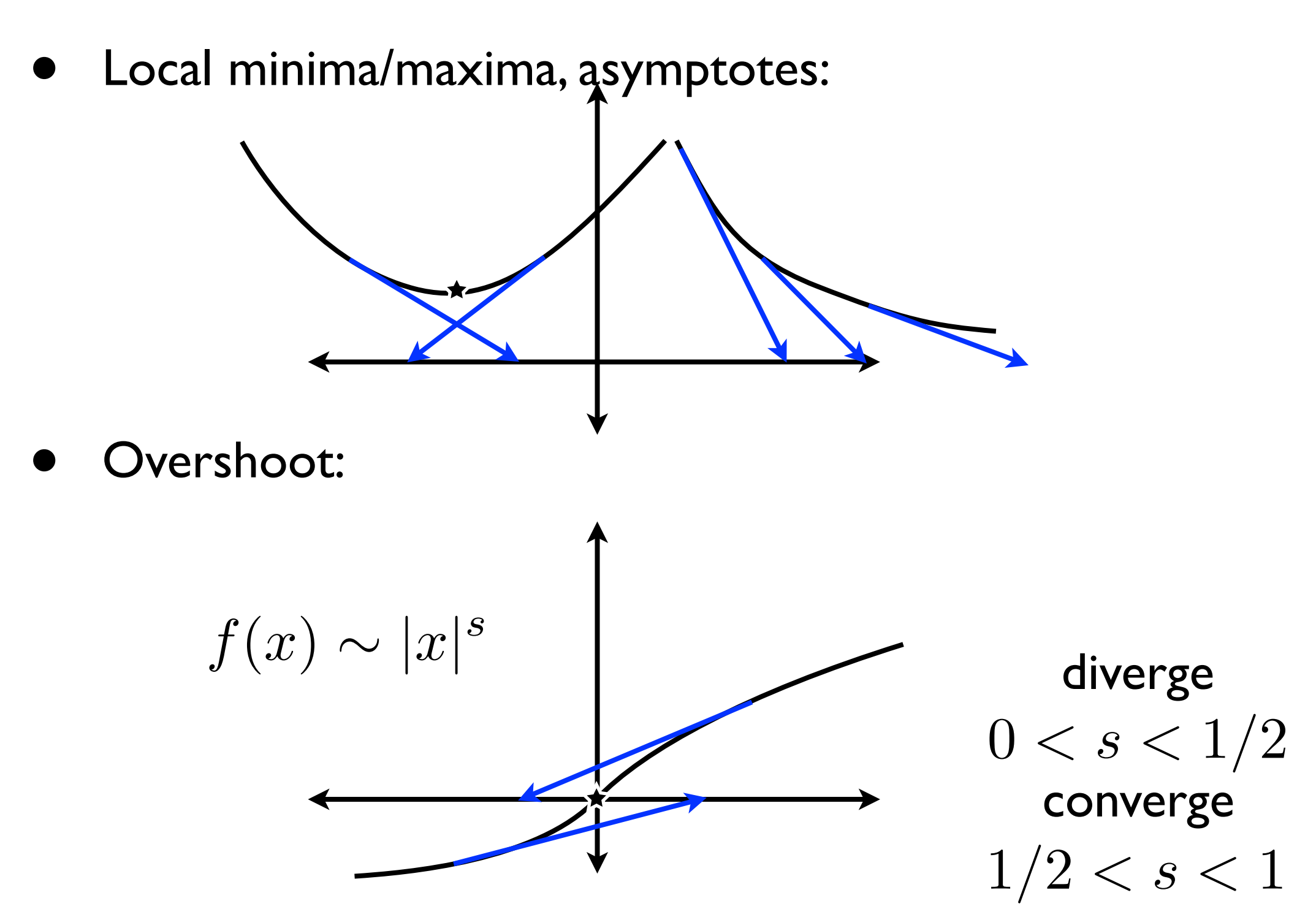

#### is solved via the Newton-Raphson method beginning with initial  $\blacksquare$  $\overline{\phantom{a}}$ **7** ... **7** ... Failures of NR Method

*J*(*x*) is singular, the color map takes on a fractal structure which depict the boundaries of local convergence. The Newton-Raphson methods of  $R$  $\blacksquare$ • Basins of attraction:

$$
f(x) = \begin{pmatrix} x_1^3 - 3x_1x_2^2 + 1 \\ x_2^3 - 3x_1x_2 \end{pmatrix}
$$

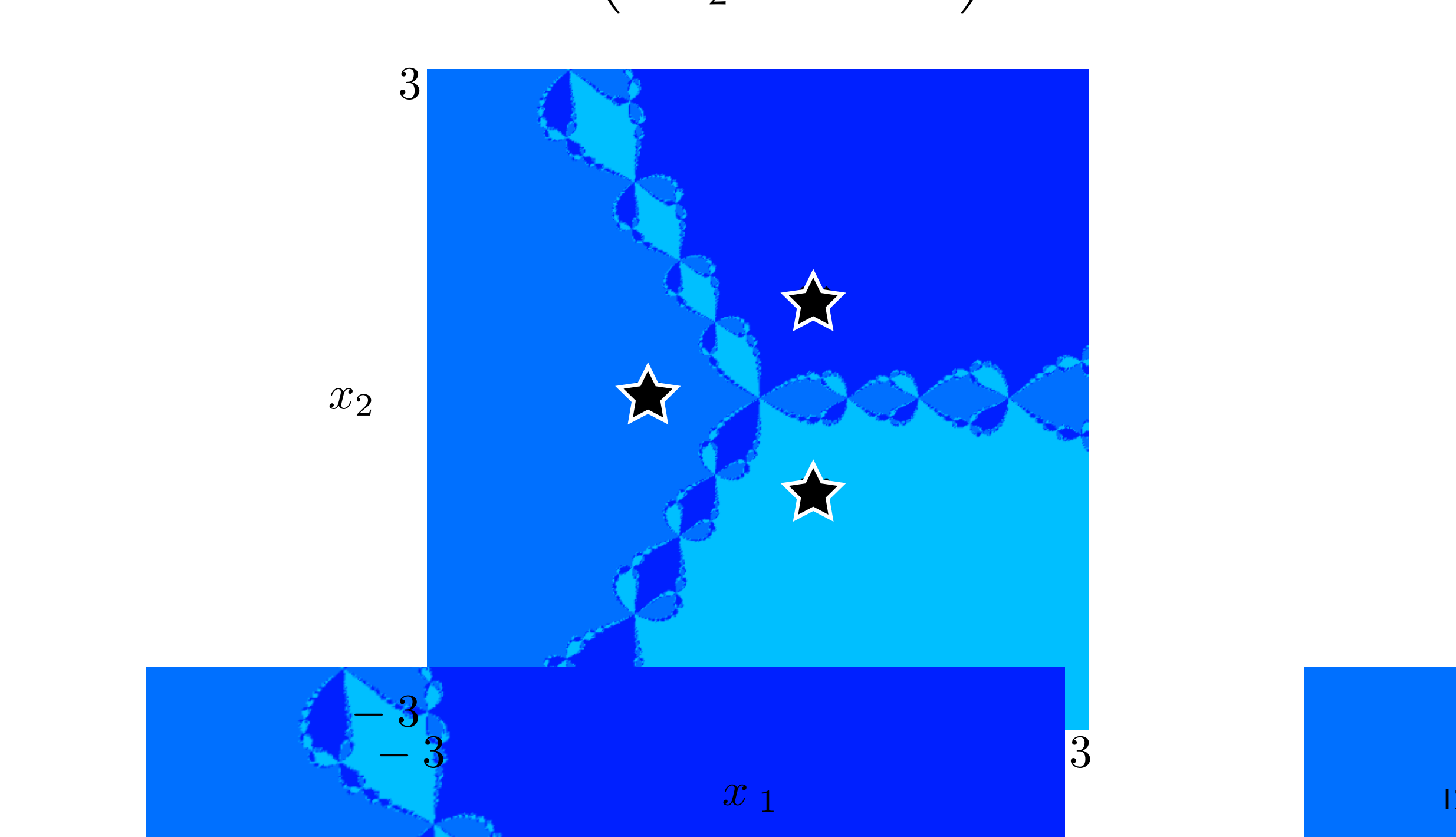

#### Failures of NR Method

- Other problems with Newton-Raphson method:
	- The Jacobian may not be easy to calculate analytically.
		- What are possible sources for  $f(x)$ ?
	- Inverting the Jacobian many times may be too costly computationally.
		- What are some options for mitigating this?
	- nearest root to the initial guess. • The Newton-Raphson step may not converge to the
		- overshoot/basins of attraction
- There are modifications to the Newton-Raphson method that can correct some of these issues.

### Quasi-NR Methods

- There are modifications to the Newton-Raphson method that can correct some of these issues.
	- method is a reduction in the convergence rate. The penalty for modifying the Newton-Raphson
	- of the function near the root. Quasi-NR methods • Newton-Raphson is based on a linear approximation reduce the accuracy of that approximation.
- Finite-difference approximation of Jacobian
- • Broyden's method for approximating inverse Jacobian
- Damped NR-methods

# Calculation of Jacobian

- analytical formula for  $\mathbf{f}(\mathbf{x})$  . • Analytical calculation of the Jacobian requires an
	- For functions of a few dimensions, analytical calculations are easy.
	- • For functions of many dimensions, this can be tedious at best and error prone at worst.
- dimensions of  $\mathbf{f}(\mathbf{x})$  are not available. • Often, an analytical formulas for  $f(x)$  or a few
	- These function values might come from:
		- nterpolation of data • interpolation of data
		- results of simulations • results of simulations
- Is there an alternative way to compute the Jacobian?

#### Finite Differences

• Finite difference approximation of derivatives:

$$
f'(x) = \frac{f(x+\epsilon) - f(x)}{\epsilon} + O(\epsilon)
$$

 $\epsilon$ <br>(*x*) depends on  $\epsilon$ , but in a non-int • Accuracy depends on  $\epsilon$ , but in a non-intuitive way

• **Example:** 
$$
f(x) = e^x
$$
  
 $f'(1) = e^1 \approx \frac{e^{1+\epsilon} - e^1}{\epsilon}$ 

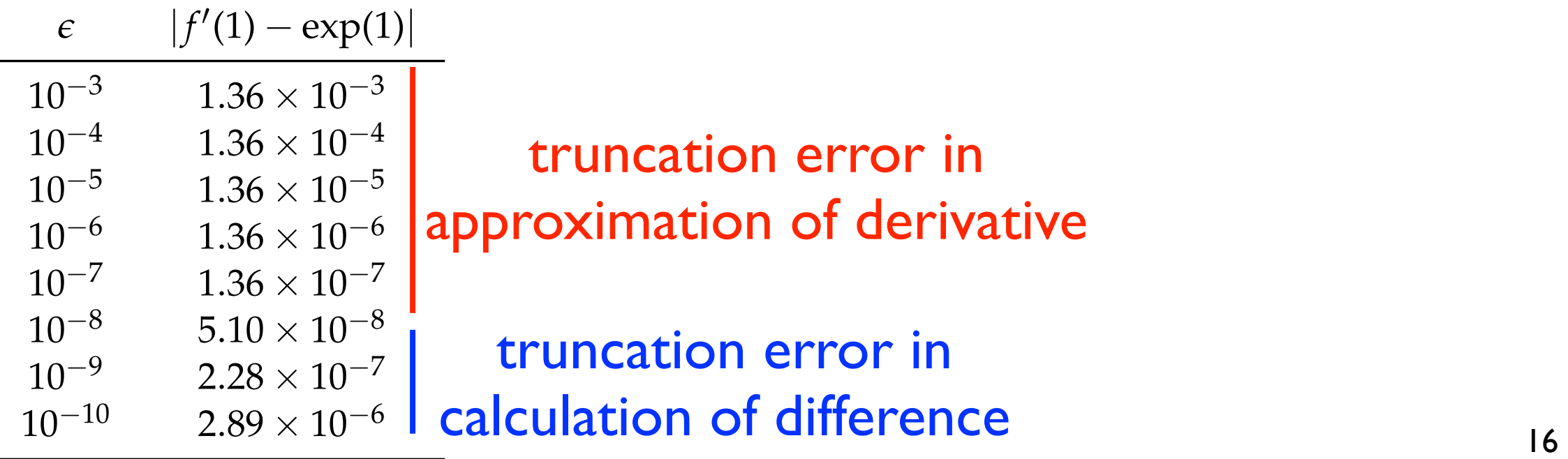

#### Finite Differences

• Finite difference approximation of derivatives:

$$
f'(x) = \frac{f(x+\epsilon)}{\epsilon} + O(\epsilon)
$$

 $\epsilon$ <br>(*x*) depends on  $\epsilon$ , but in a non-int • Accuracy depends on  $\epsilon$ , but in a non-intuitive way

• **Example:** 
$$
f(x) = e^x
$$
  
 $f'(1) = e^1 \approx \frac{e^{1+\epsilon} - e^1}{\epsilon}$ 

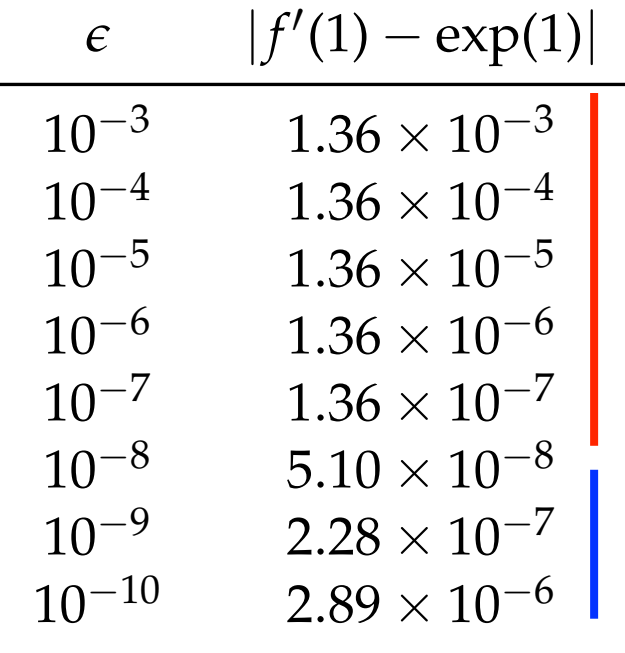

 $\begin{bmatrix} 10^{-3} & 1.36 \times 10^{-3} \\ 10^{-4} & 1.36 \times 10^{-4} \end{bmatrix}$  Error in finite difference is minimized when:

 $\epsilon \approx \sqrt{\epsilon_M} |x| \approx 10^{-8} |x|$ 

# FD Approximation of Jacobian

- $\partial f_i$ • The elements of the Jacobian are:  $J_{ij}(\mathbf{x}) = \frac{\partial J_i}{\partial x_j}$
- These can be approximated by finite differences as:

$$
\frac{\partial f_i}{\partial x_j} \approx \frac{f_i(\mathbf{x} + \epsilon \mathbf{e}_j) - f_i(\mathbf{x})}{\epsilon}
$$

- • where  $e_j$  is a unit vector for which  $\mathbf{x} \cdot \mathbf{e}_j = x_j$
- • Equivalently, the columns of the Jacobian can be evaluated as:  $\mathbf{J}^C_j = \frac{\mathbf{f}(\mathbf{x}+\epsilon \mathbf{e}_j) - \mathbf{f}(\mathbf{x})}{\epsilon}$  $\epsilon$
- How many function evaluations does it take to calculate the Jacobian at a single point?
- • How will approximation of the Jacobian affect convergence?

# FD Approximation of Jacobian

• Example:

• A MATLAB function that does the function evaluation:

function  $f = my\_func(x)$ 

f = %Whatever this function does;

• A MATLAB function that calculates the Jacobian

function  $J = my_jacobian(x)$  $J =$  zeros( length( x ), length( x ) ); for  $i = 1$ : length $(x)$  $dx = x$ ; eps = 10^-8 \* x(i);  $dx(i) = dx(i) + eps;$  $J($  :,  $i$  ) = ( my\_func( dx ) - my\_func( x ) ) / eps; end; The contract of the contract of the contract of the contract of the contract of the contract of the contract of the contract of the contract of the contract of the contract of the contract of the contract of the contr

## Broyden's Method

 that uses a coarse approximation of the derivative: • The Secant method is a special case of Newton-Raphson

$$
x_{i+1} = x_i - \frac{f(x_i)(x_i - x_{i-1})}{f(x_i) - f(x_{i-1})}
$$

- • Can this be extended to many dimensions?
	- approximate J(x*i*)? • If I know  $\mathbf{x}_i$ ,  $\mathbf{x}_{i-1}$ ,  $\mathbf{f}(\mathbf{x}_i)$ ,  $\mathbf{f}(\mathbf{x}_{i-1})$ , can I
	- I-D secant approximation:

$$
f'(x_i)(x_i - x_{i-1}) = f(x_i) - f(x_{i-1})
$$

• N-D secant approximation:

$$
\mathbf{J}(\mathbf{x}_i)(\mathbf{x}_i - \mathbf{x}_{i-1}) = \mathbf{f}(\mathbf{x}_i) - \mathbf{f}(\mathbf{x}_{i-1})
$$

# Broyden's Method

• Underdetermined secant approximation for Jacobian:

$$
\mathbf{J}(\mathbf{x}_i)(\mathbf{x}_i - \mathbf{x}_{i-1}) = \mathbf{f}(\mathbf{x}_i) - \mathbf{f}(\mathbf{x}_{i-1})
$$

• Newton's method for: <sup>x</sup>*<sup>i</sup>*

$$
\mathbf{J}(\mathbf{x}_{i-1})(\mathbf{x}_i - \mathbf{x}_{i-1}) = -\mathbf{f}(\mathbf{x}_{i-1})
$$

Take the difference:

$$
\left(\mathbf{J}(\mathbf{x}_i) - \mathbf{J}(\mathbf{x}_{i-1})\right)(\mathbf{x}_i - \mathbf{x}_{i-1}) = \mathbf{f}(\mathbf{x}_i)
$$

• Still underdetermined! One possible solution:

• Let: 
$$
\mathbf{J}(\mathbf{x}_i) - \mathbf{J}(\mathbf{x}_{i-1}) = \frac{\mathbf{f}(\mathbf{x}_i)(\mathbf{x}_i - \mathbf{x}_{i-1})^T}{\|\mathbf{x}_i - \mathbf{x}_{i-1}\|_2^2}
$$

• Iterative form for approximation of  $\int_{0}^{11-\ell} e^{-t} dt$ 

$$
\mathbf{J}(\mathbf{x}_i) = \mathbf{J}(\mathbf{x}_{i-1}) + \frac{\mathbf{f}(\mathbf{x}_i)(\mathbf{x}_i - \mathbf{x}_{i-1})^T}{\|\mathbf{x}_i - \mathbf{x}_{i-1}\|_2^2}
$$

# Broyden's Method

- $\frac{\mathbf{x}_i}{\sqrt{2\pi}}$  $\mathbf{J}(\mathbf{x}_i) = \mathbf{J}(\mathbf{x}_{i-1}) + \frac{\mathbf{f}(\mathbf{x}_i)(\mathbf{x}_i - \mathbf{x}_{i-1})^T}{\|\mathbf{x}_i - \mathbf{x}_{i-1}\|_2^2}$ Rank-1 update approximation:
	- Useful for calculating  $J(\mathbf{x}_i)^{-1}$  as well

• Sherman-Morrison formula :  

$$
(A + uvT)-1 = A-1 - \frac{A-1uvTA-1}{1 + vTA-1u}
$$

• Applied to rank-1 update:

$$
\mathbf{J}(\mathbf{x}_i)^{-1} = \mathbf{J}(\mathbf{x}_{i-1})^{-1} - \frac{\mathbf{J}(\mathbf{x}_{i-1})^{-1} f(\mathbf{x}_i) (\mathbf{x}_i - \mathbf{x}_{i-1})^T \mathbf{J}(\mathbf{x}_{i-1})^{-1}}{\|\mathbf{x}_i - \mathbf{x}_{i-1}\|_2^2 + (\mathbf{x}_i - \mathbf{x}_{i-1})^T \mathbf{J}(\mathbf{x}_{i-1})^{-1} \mathbf{f}(\mathbf{x}_i)}
$$

An iterative formula for the Jacobian inverse!

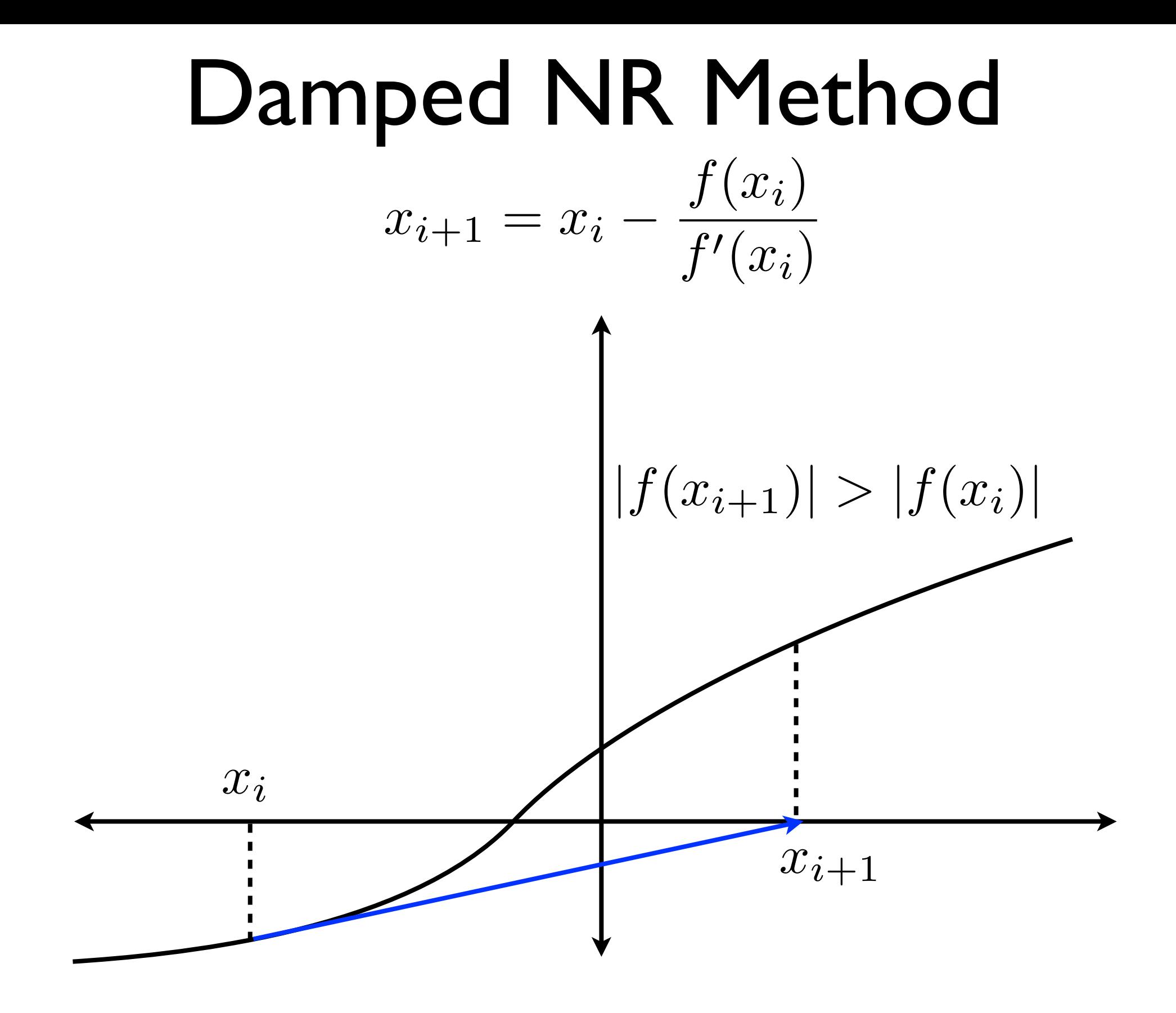

- The Newton-Raphson method converges quadratically but only near the root.
- • Far from a root, the method gives an erratic response.
	- • The direction of the NR step,  $J(\mathbf{x}_i)^{-1}f(\mathbf{x}_i)$ , is one that would reduce  $\left\| \mathbf{f}(\mathbf{x}_{i+1}) \right\|_p$
	- $\overline{\phantom{a}}$ can be so large that  $\|\mathbf{f}(\mathbf{x}_{i+1})\|_p > \|\mathbf{f}(\mathbf{x}_i)\|_p$ • The magnitude of the NR step,  $\|\mathbf{J}(\mathbf{x}_i)^{-1}\mathbf{f}(\mathbf{x}_i)\|_2$ ,
	- Since the goal is to drive  $\|f(\mathbf{x}_{i+1})\|_p$  to zero, this is unacceptable.
- This behavior can be corrected by introducing an additional approximation to Newton-Raphson

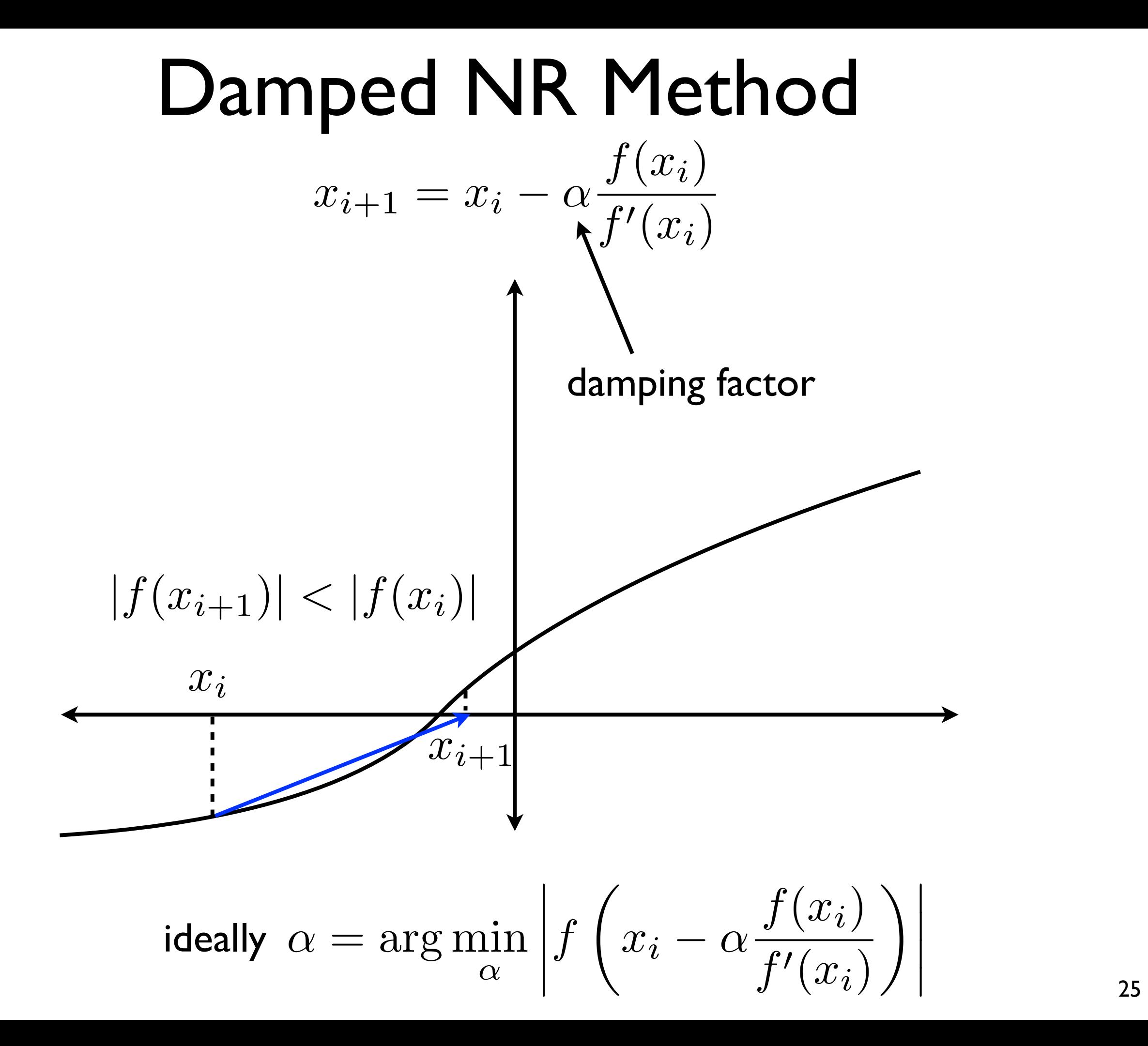

 $\ddot{\phantom{0}}$ • In many dimensions:

$$
\mathbf{x}_{i+1} = \mathbf{x}_i - \alpha \mathbf{J}(\mathbf{x}_i)^{-1} \mathbf{f}(\mathbf{x}_i)
$$

• where 
$$
\alpha = \arg \min_{0 < \alpha \leq 1} \|\mathbf{f}(\mathbf{x}_i - \alpha \mathbf{J}(\mathbf{x}_i)^{-1} \mathbf{f}(\mathbf{x}_i))\|_p
$$

- Finding the damping factor is as hard as finding the root.
- An approximate solution is to use a line search:
	- • I. Let  $\alpha = 1$ , this gives the full Newton-Raphson step
	- 2. Check whether  $\|\mathbf{f}(\mathbf{x}_{i+1})\|_p < \|\mathbf{f}(\mathbf{x}_i)\|_p$
	- • 3. If yes, accept <sup>x</sup>*i*+1 as the new iterate
	- • 4. If no, replace  $\alpha$  with  $\alpha/2$  and repeat from 2

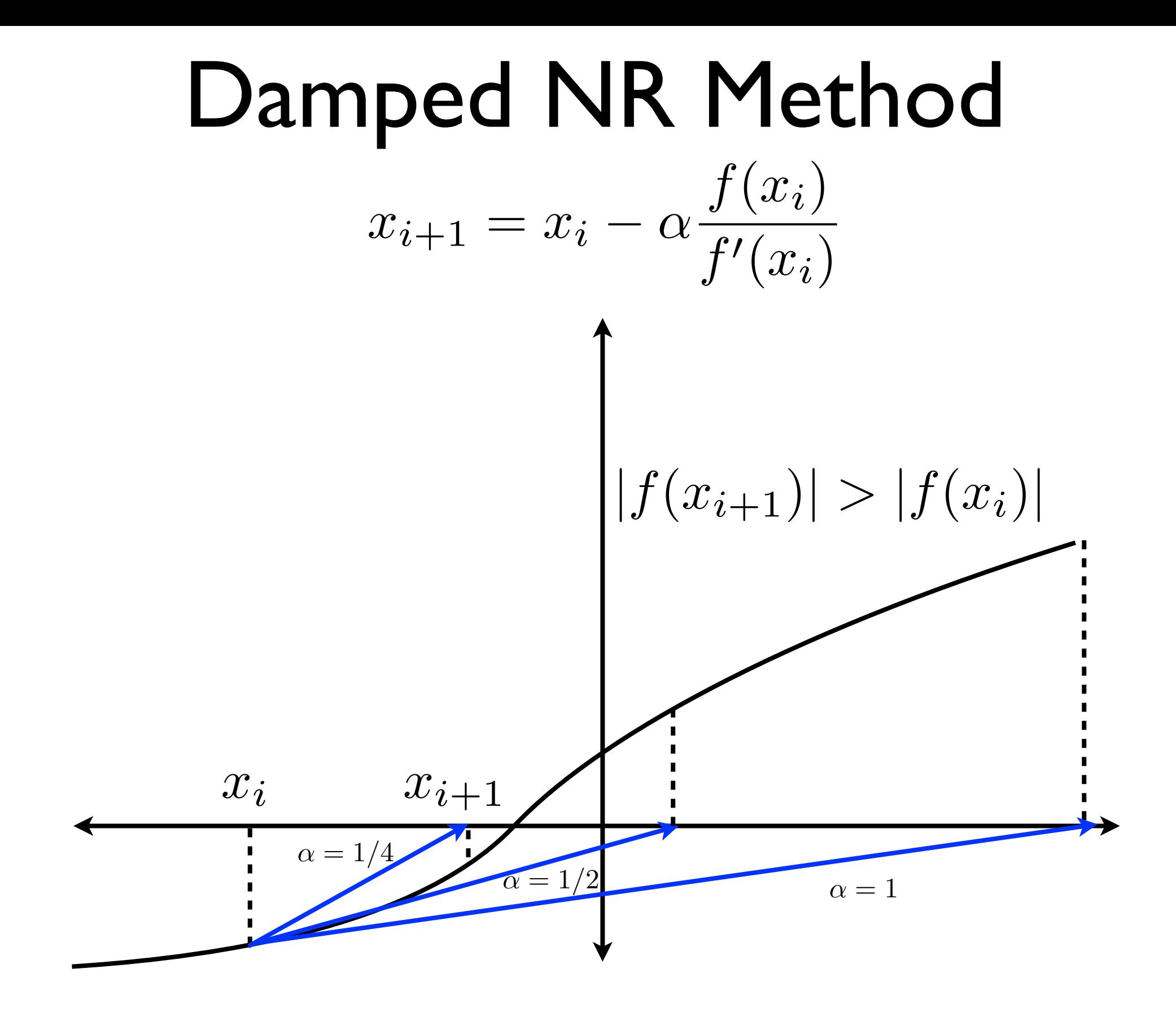

Basins of attraction:

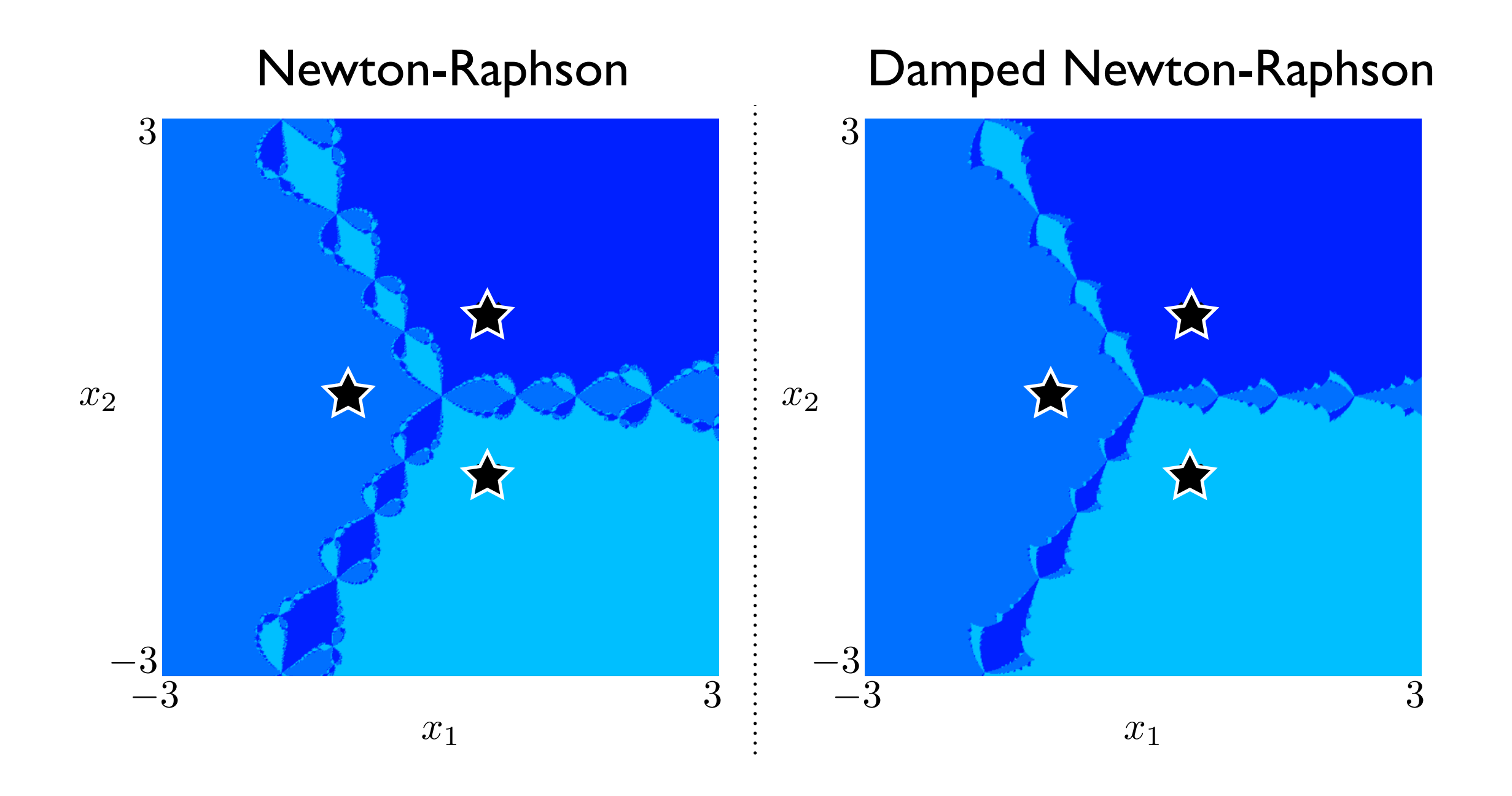

- <span id="page-27-0"></span>• The damped Newton-Raphson method converges quadratically near a root because it behaves like the Newton-Raphson method.
- convergent too (NR is locally convergent), but it converges to either: • The damped Newton-Raphson method is globally
	- roots
	- • local minima/maxima
- which can be used to improve reliability. We will see • Other modifications to Newton-Raphson are possible these in our study of optimization.

10.34 Numerical Methods Applied to Chemical Engineering Fall 2015

For information about citing these materials or our Terms of Use, visit: https[://ocw.mit.edu/terms.](https://ocw.mit.edu/terms)